Schwierig wird es, wenn man in der Stellenwerttafel jeweils mehr als 10 Elemente hat. Wir erinnern uns, dass z. B. 14 Einer genau 1 Zehner und 4 Einer sind. Wenn wir 17 + 8 rechnen lautet das Ergebnis 25. Also 2 Z und 5 E. Rechnen wir das mal schriftlich. Ganz wichtig dabei ist, dass man jede Ziffer in ein Kästchen schreibt!

 $17 + 8 = 25$ 

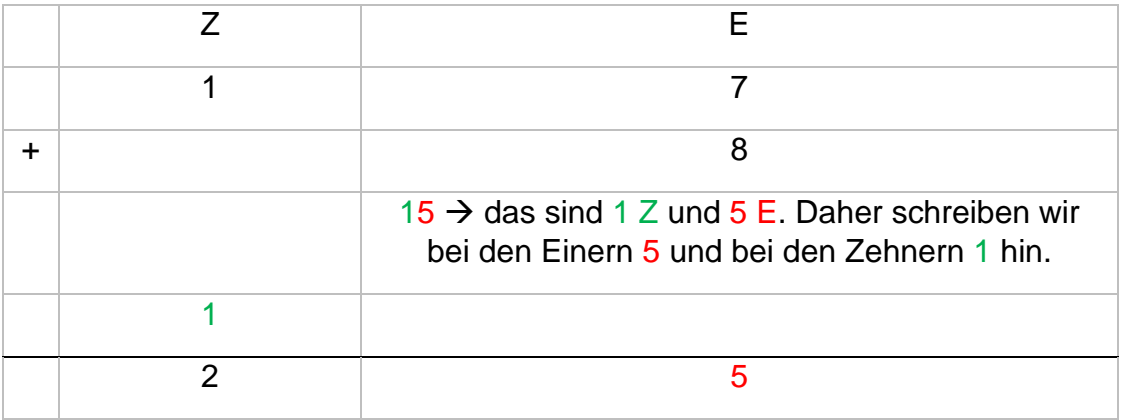

Man bekommt hier noch einen Zehner dazu und rechnet letztendlich 1Z + 1Z = 2Z.

Nun addieren wir zwei zweistellige Zahlen. Es ist wieder darauf zu achten, dass bei den Einern höchstens die Zahl 9 stehen darf. Wären es 10 Einer, dann würden wir ja 1 Z 0 E schreiben.  $37 + 16 = 43$ 

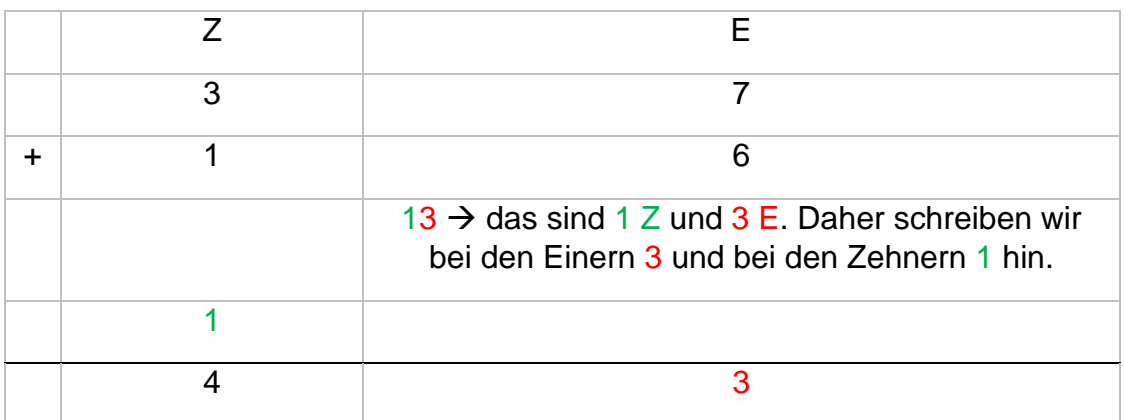

In Kurzform rechnet man das so:

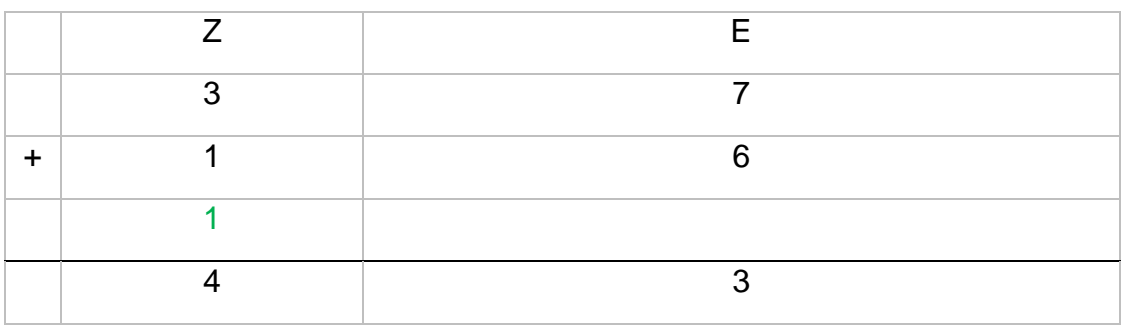

Für die Einer rechnet man: 7 + 6 = 13. Schreibe 3 bei den Einern und 1 bei den Zehnern.

Für die Zehner rechnet man:  $3 + 1 + 1 = 4$ .

Die Zahl, die man neu hinzuschreibt, nennt man Übertrag, da diese Zahl in die nächste Spalte übertragen wird.

Wenn du dir vorsagst was du rechnest ist es noch einfacher:

 $,7$  plus 6 = 13, schreibe 3 merke 1.

3 plus 1 plus  $1 = 4^{\circ}$ 

Genauso rechnet man auch mit dreistelligen Zahlen.

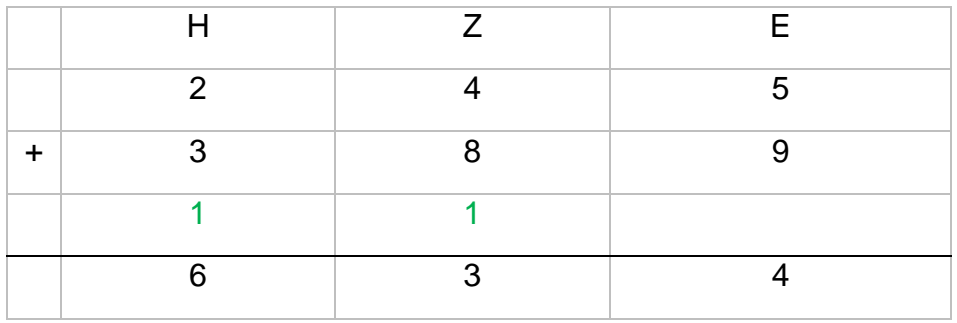